## CHEN\_PDGF\_TARGETS

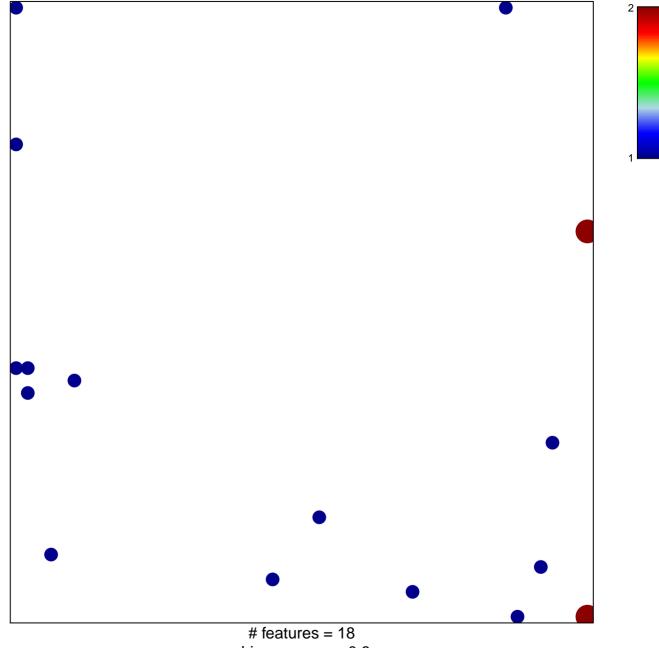

chi-square p = 0.8

## CHEN\_PDGF\_TARGETS

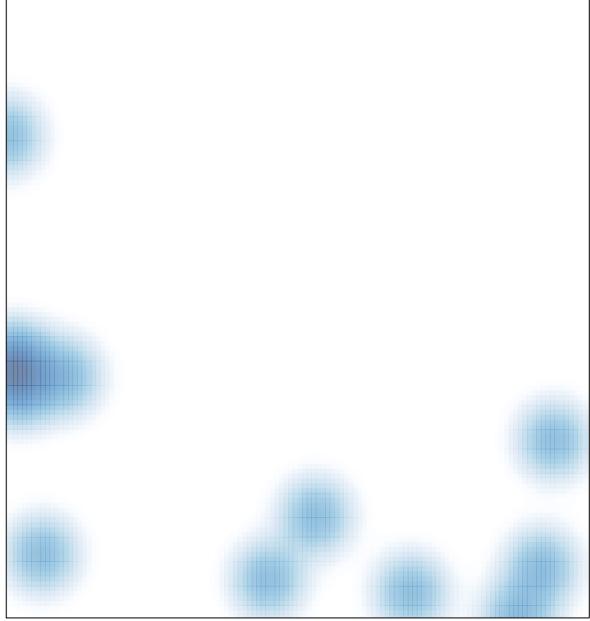

# features = 18 , max = 2